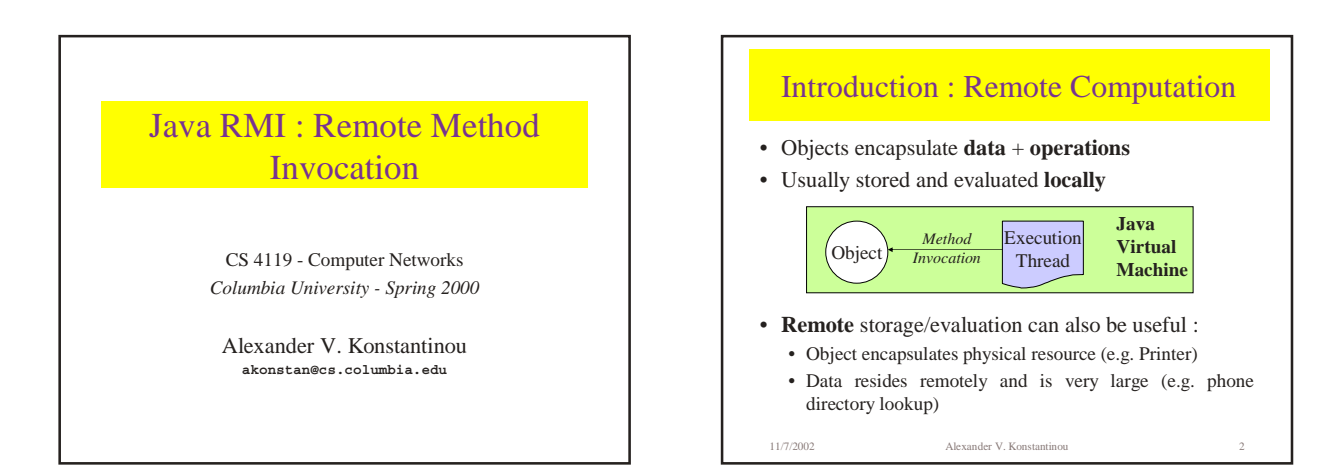

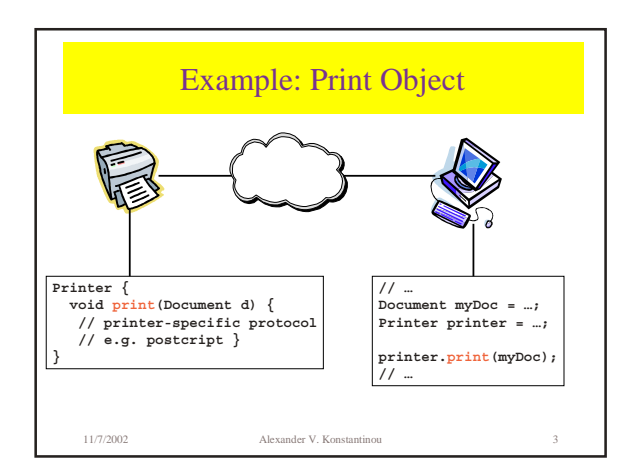

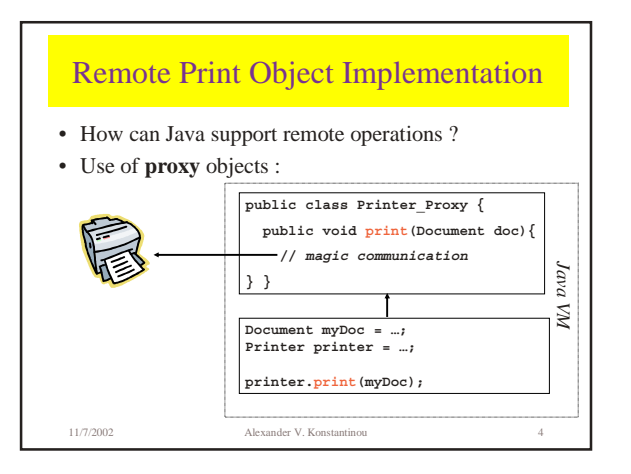

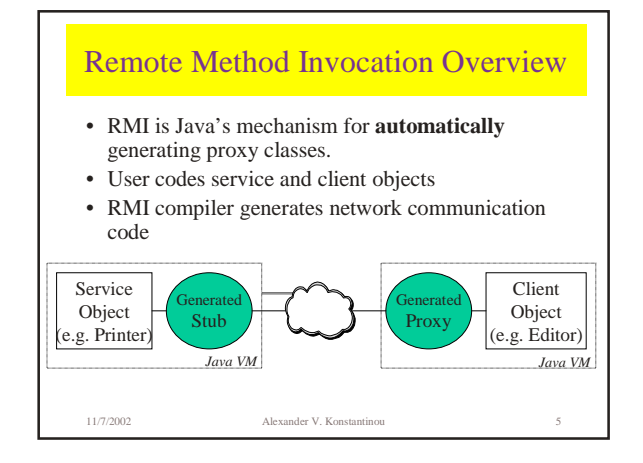

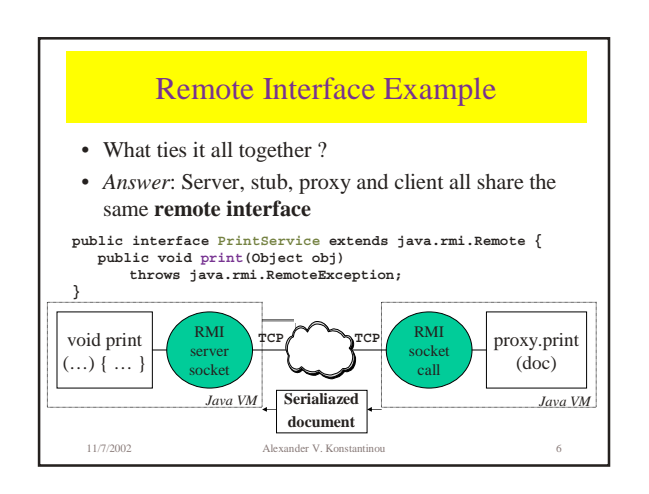

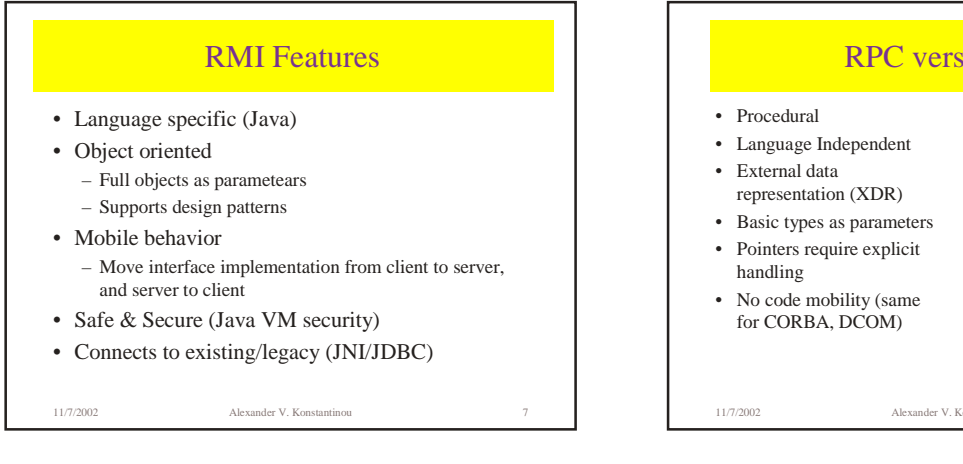

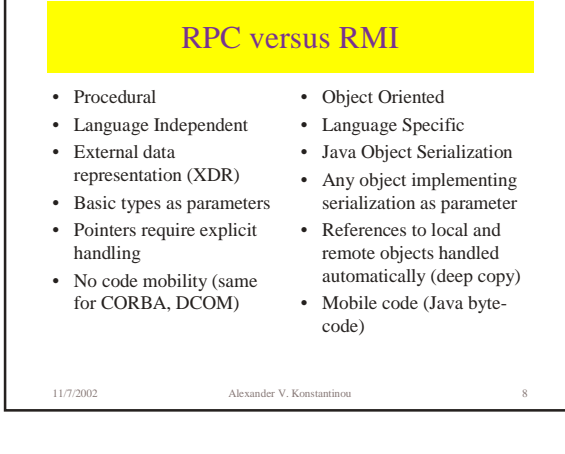

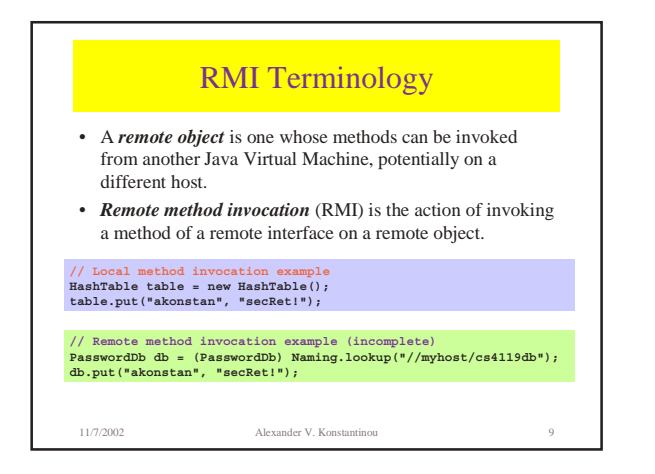

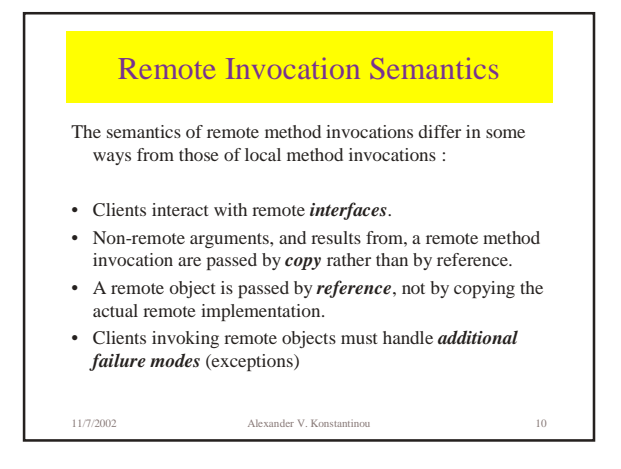

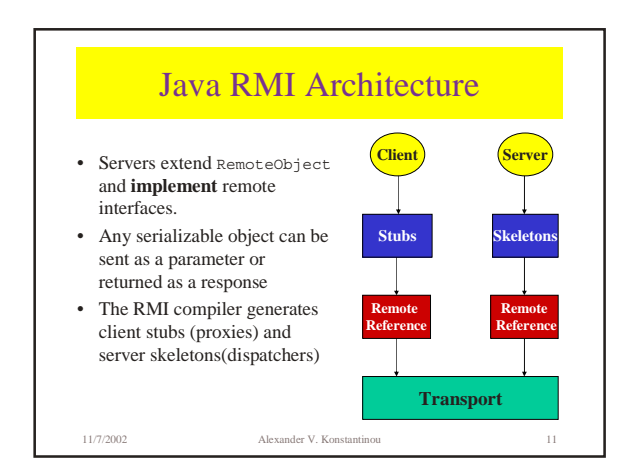

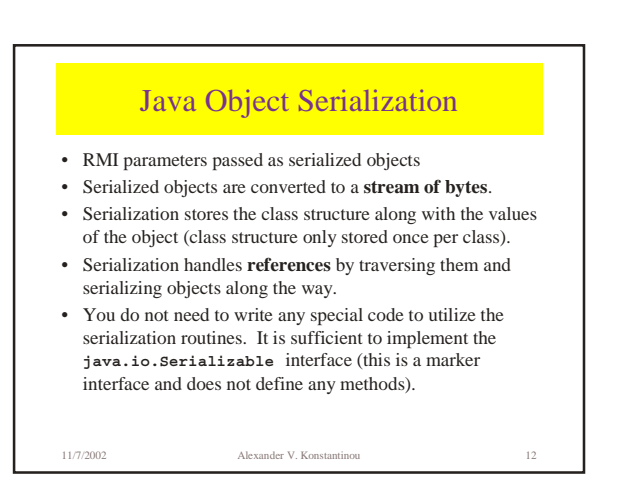

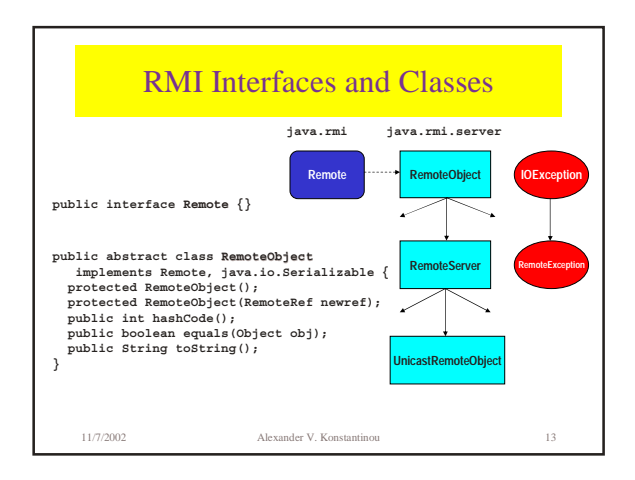

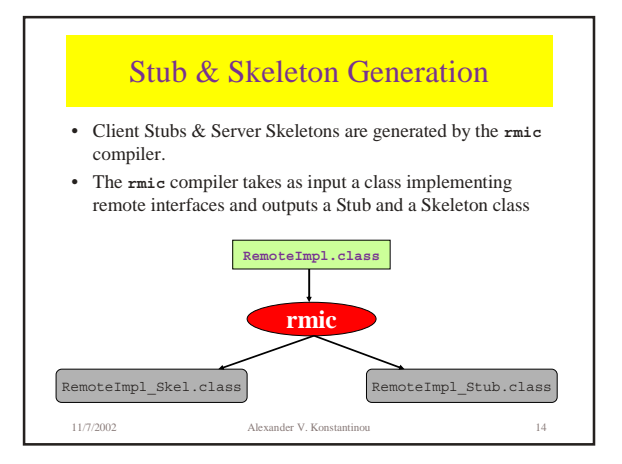

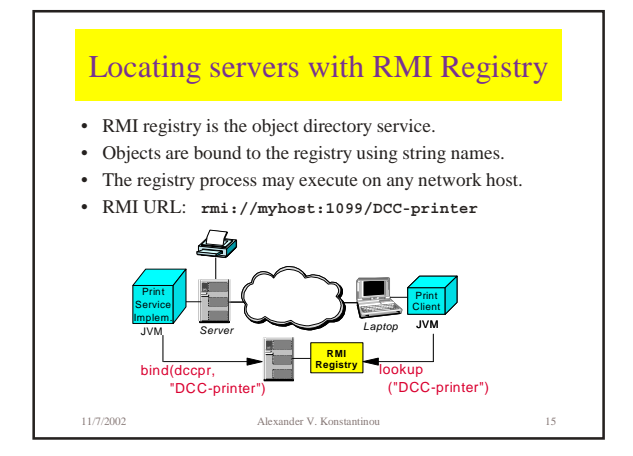

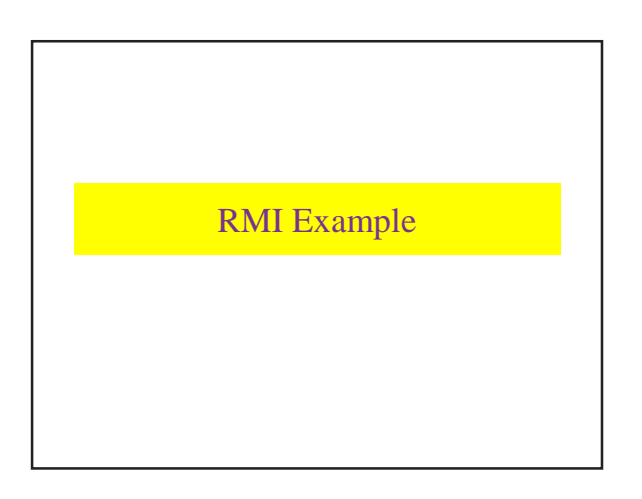

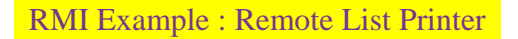

- Implement a remote Printer Server.
- Print Server will accept a linked list of Java Objects, and print them to standard out.
- We will define the following classes : ListNode : a node in the link list LinkedList : a linked list object supporting limited operations ListPrinter : the interface for our remote printer server ListPrinterImpl : an implementation of the ListPrinter interface Client : a printing client that will create and send a list for printing

11/7/2002 Alexander V. Konstantinou 17

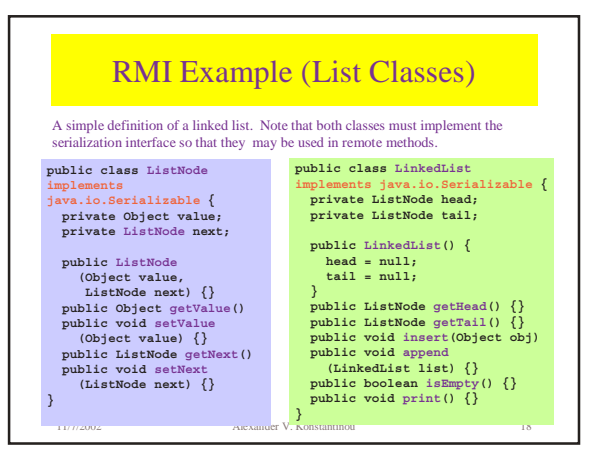

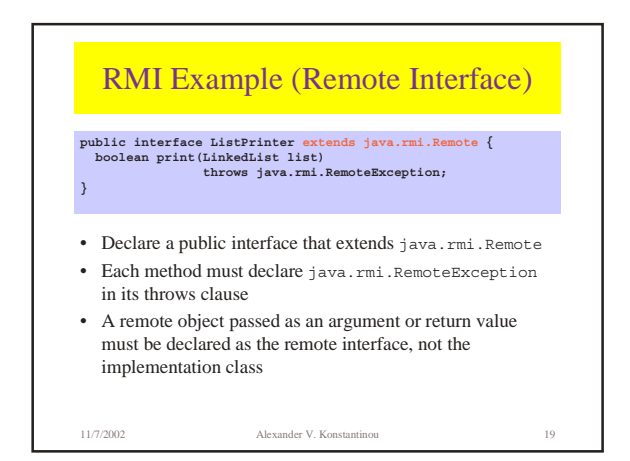

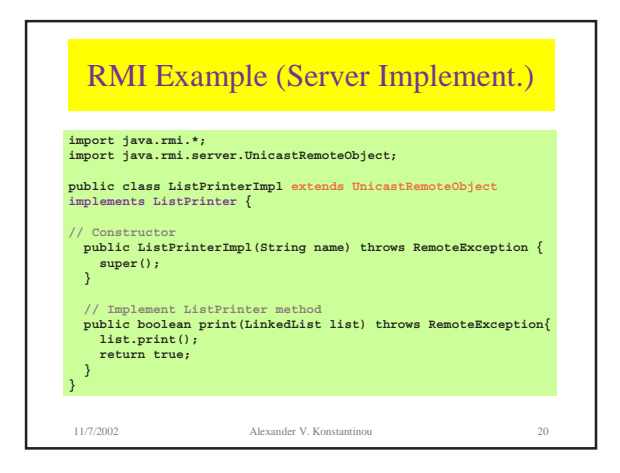

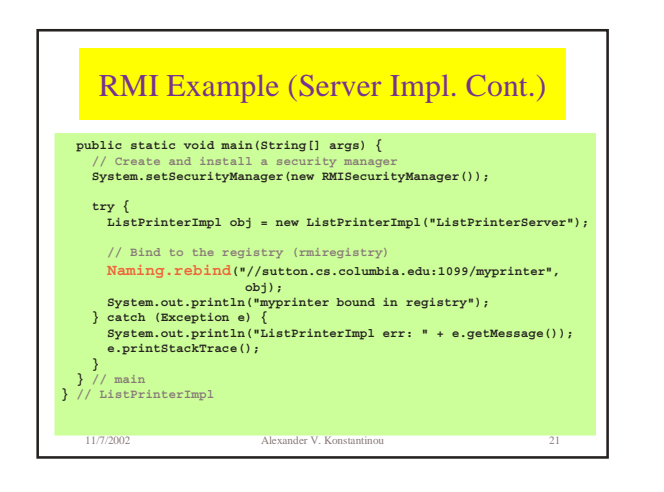

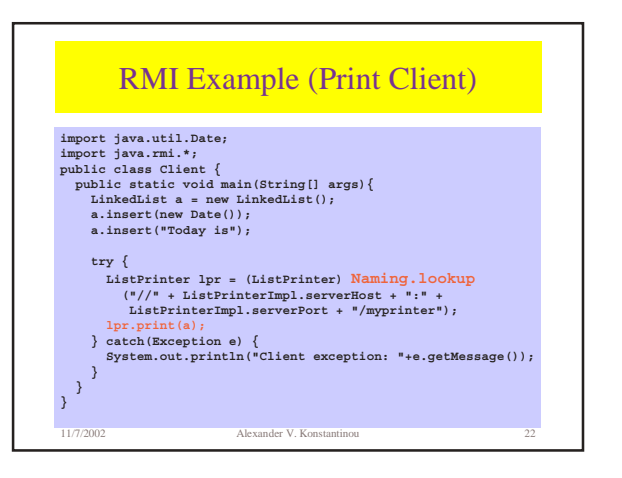

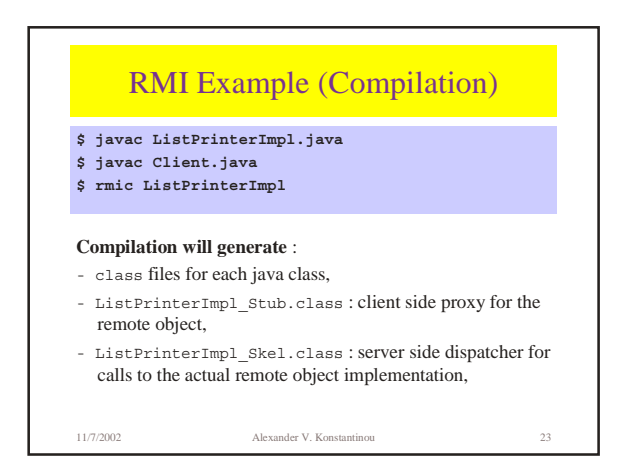

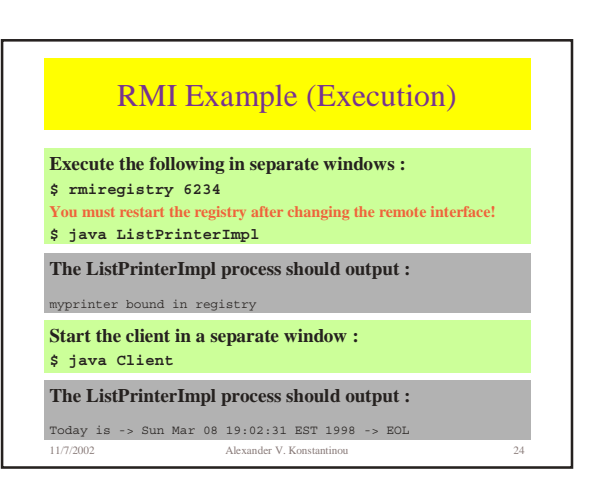

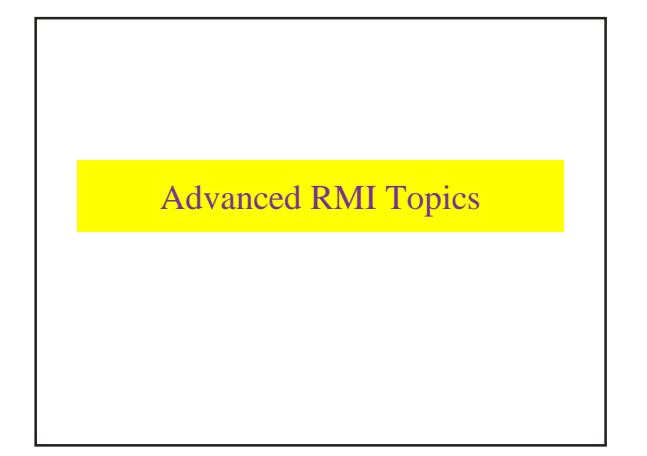

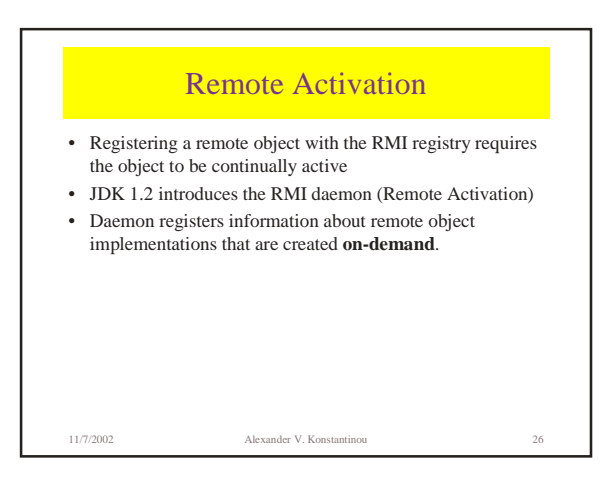

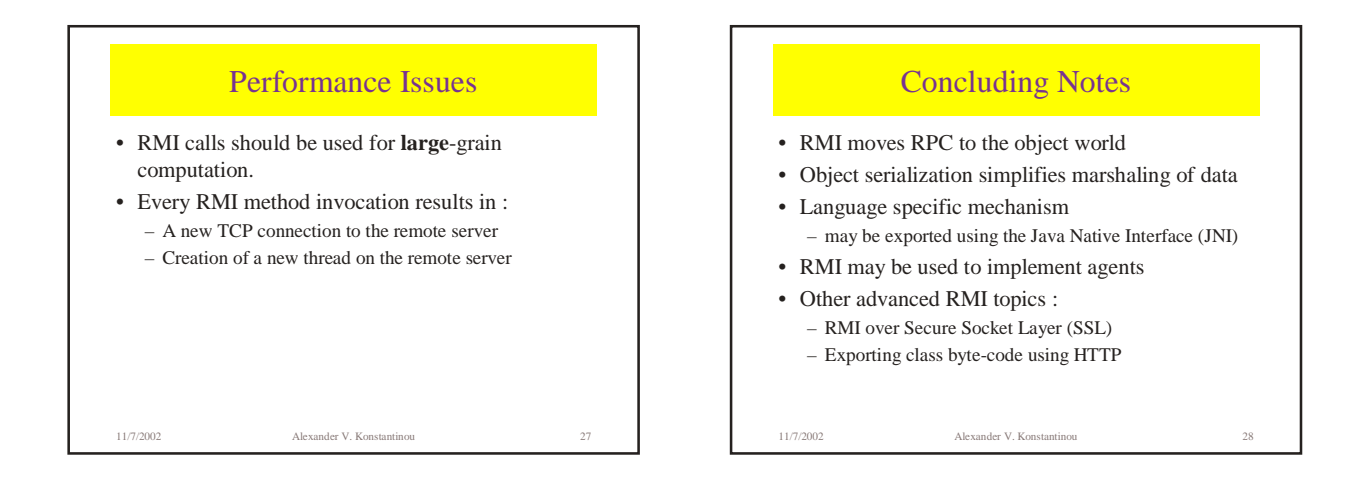

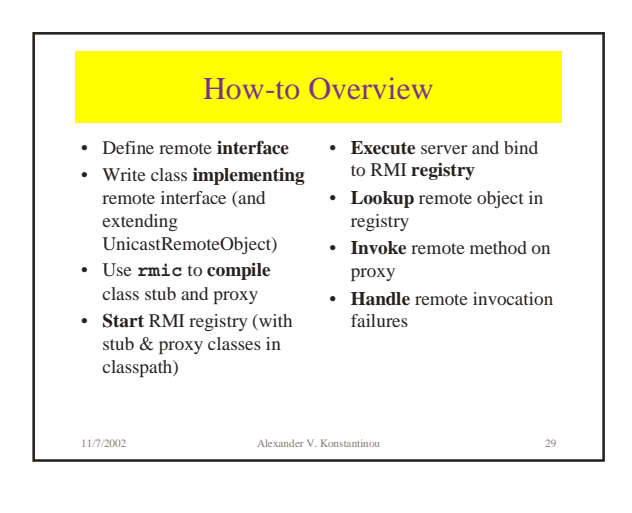

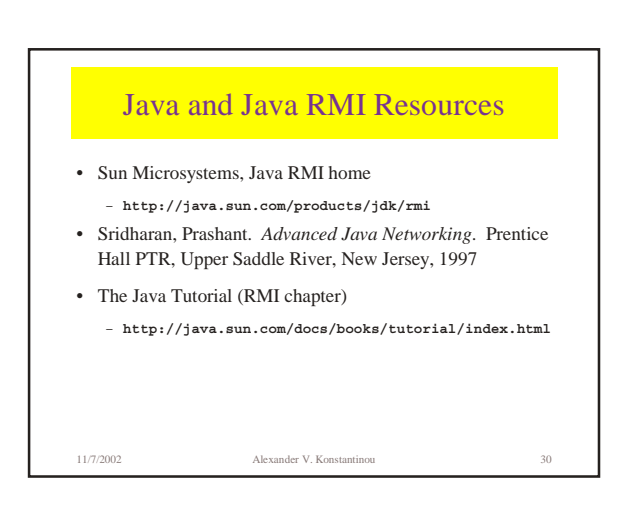